# **Understanding Society User Support - Support #922**

## **Question on the disability module (\_disdif1 … \_disdif1)**

02/20/2018 12:53 PM - Harry Hill

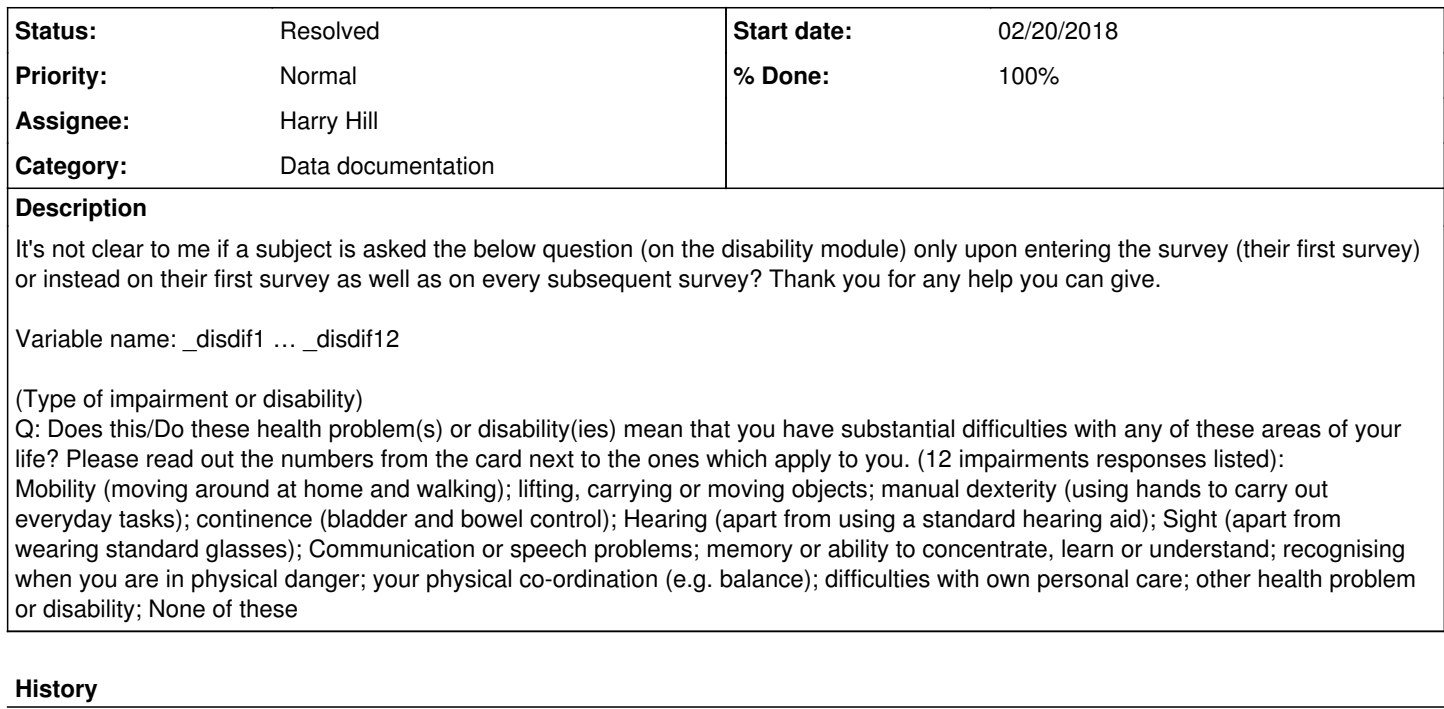

### **#1 - 02/20/2018 07:08 PM - Alita Nandi**

- *Category set to Data documentation*
- *Status changed from New to Feedback*
- *Assignee set to Harry Hill*
- *Target version set to X M*
- *% Done changed from 0 to 60*
- *Private changed from Yes to No*

### Hello Harry,

The way to figure this out is to go to the questionnaires from the different Waves, search for this variable and look for the Universe and Filtering/Routing. If you search for "disdif" in the Wave 1 questionnaire you will see that it was asked of anyone who said "Health=1". The questions "Health" was asked of everyone. Next if you go to Wave 2, you will see "Health" was also asked of everybody. Similarly for all subsequent waves. You can find the questionnaires:<https://www.understandingsociety.ac.uk/documentation/mainstage/questionnaires>

Alternatively you can search for this variable in the Dataset Documentation within one of the UKHLS INDRESP files:

<https://www.understandingsociety.ac.uk/documentation/mainstage/dataset-documentation>

If you find one of the variables, e.g., a\_disdif1, you will see there are W1 W2 W3... links below. If you click on one they will take you to the Wave specific version of the variable (b\_disdif1 c\_disdif1....)

Hope this helps. If not, please let us know.

Best wishes, Alita

### **#2 - 08/14/2018 04:11 PM - Stephanie Auty**

*- Status changed from Feedback to Resolved*

*- % Done changed from 60 to 100*